# **ALIMENTATION DE BETAIL (CCP 2014)**

## **Etude de la fonction : « Traiter et transmettre les informations »**

*Objectif : vous allez vérifier que les critères détaillés ci-dessous sont validés.*

Expression des besoins :

- le robot doit communiquer avec l'ordinateur de stockage de données afin de transmettre et recevoir les diverses informations (identification de la vache, masse de la vache, doses de nourriture, …) ;
- l'exploitant doit pouvoir se connecter au système à partir d'un (ou plusieurs) autre(s) poste(s) informatique(s) ;
- le fabricant du robot doit pouvoir se connecter au système afin de mettre à jour les logiciels (ordinateur de stockage de données ou robot), diagnostiquer un dysfonctionnement, …

Le synoptique de l'installation permettant de répondre à ces besoins est présenté sur le document technique **DT3**.

Q1 - En vous aidant du document ressource DRS2, compléter le document réponse DR1 en indiquant les plages d'adresses IP relatives aux classes A, B et C, le nombre de réseaux et d'hôtes possibles ainsi que les masques de sous-réseaux associés. Q2 - Les adresses IP des routeurs coté W.A.N. sont-elles publiques ou privées ? Justifier la réponse.

Q3 - Compléter le document réponse DR1 en proposant un plan d'adressage des divers matériels compatible avec l'adresse attribuée au routeur coté L.A.N.

Q4 - La distance séparant le corps de ferme de l'étable est de 500 m, en vous aidant du document ressource DRS2 choisir, en la justifiant, une technologie permettant cette liaison.

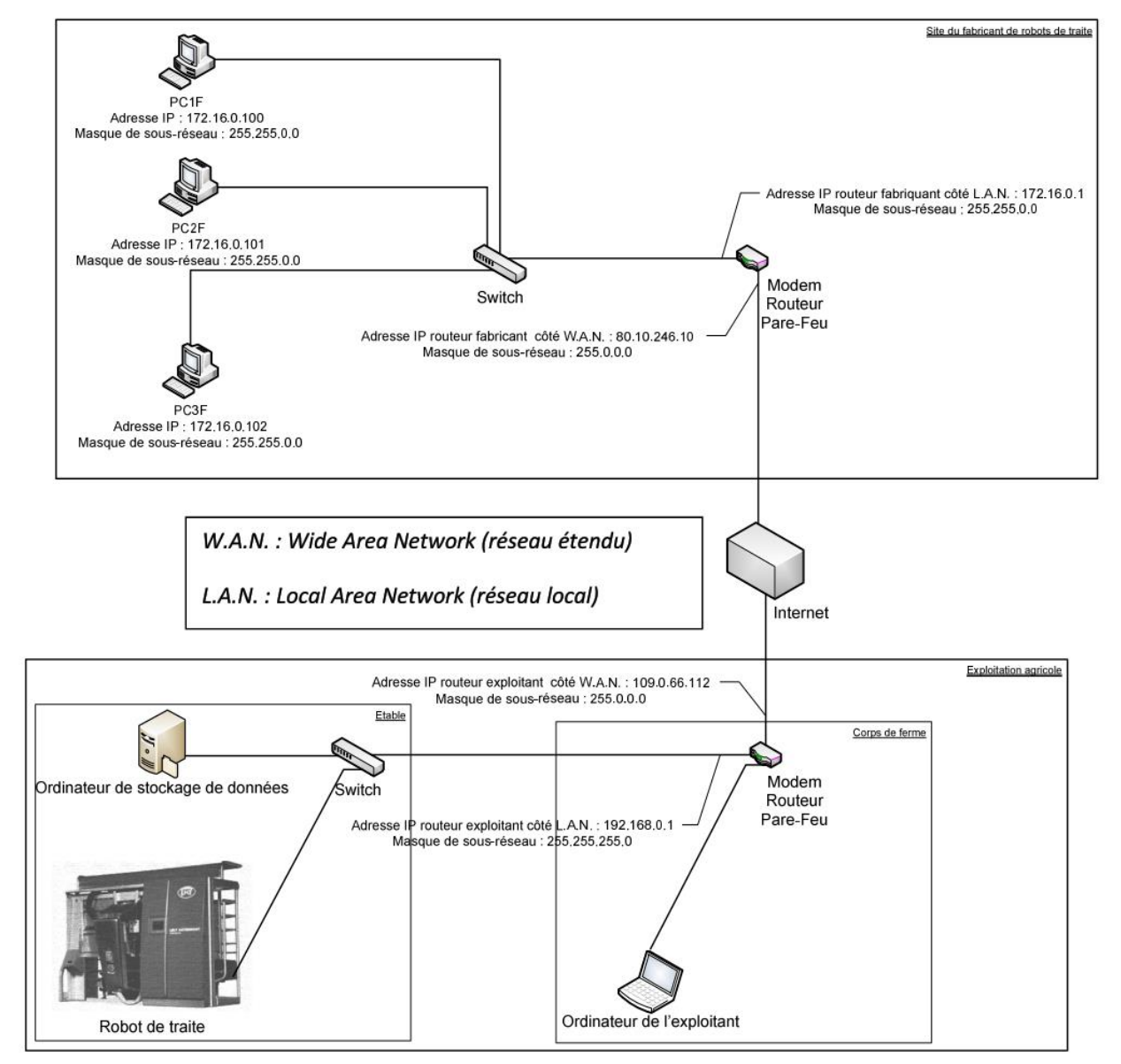

*DT3*

# **ALIMENTATION DE BETAIL (CCP 2014)**

**Document ressources DRS2 :** 

#### **Classe d'adresse IP**

- **Classe A :** Dans une adresse de classe A, le premier bit à gauche de l'adresse a toujours la valeur 0. Par défaut, les 8 premiers bits définissent l'adresse réseau et les 24 bits restant, l'adresse de l'hôte sur le réseau.
- **Classe B :** Dans une adresse de classe B, les deux premiers bits de l'adresse à gauche ont pour valeurs respectives 1 et 0. Par défaut, les 16 premiers bits définissent l'adresse réseau, les 16 bits restant l'adresse de l'hôte sur le réseau.
- **Classe C :** Dans une adresse de classe C, les trois premiers bits de l'adresse à gauche ont pour valeurs respectives 1, 1 et 0. Par défaut, les 24 premiers bits définissent l'adresse réseau et les 8 bits restant, l'adresse de l'hôte sur le réseau.

#### **Caractéristiques des différentes technologies de Media**

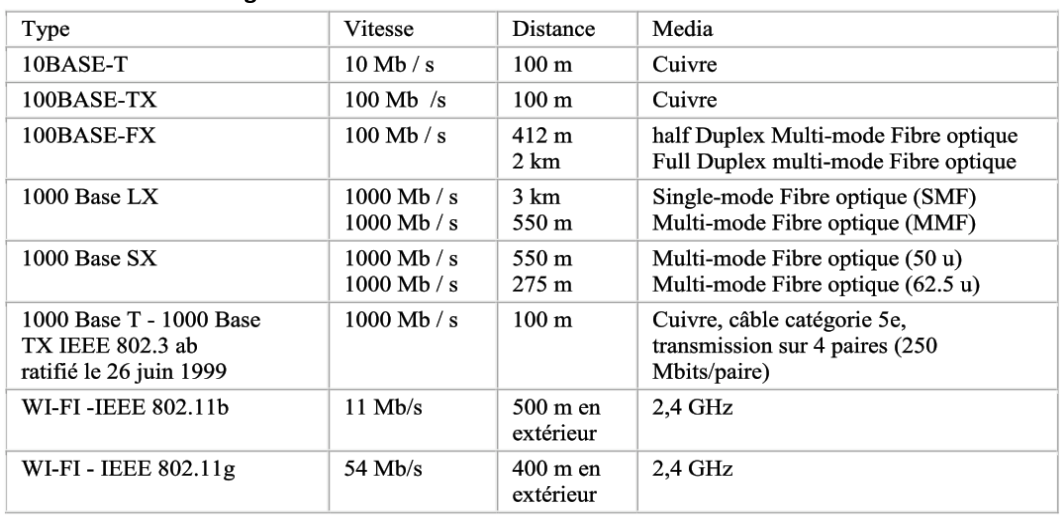

### **Q1 :**

### **Document réponse DR1 :**

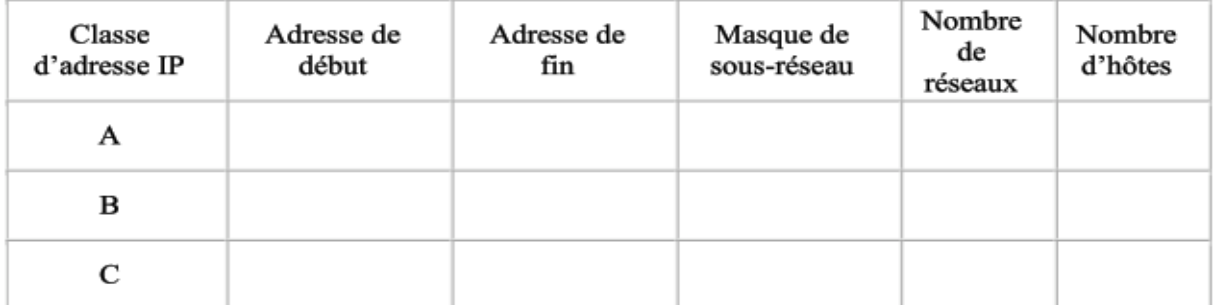

#### **Q2 :**

**Q3 :**

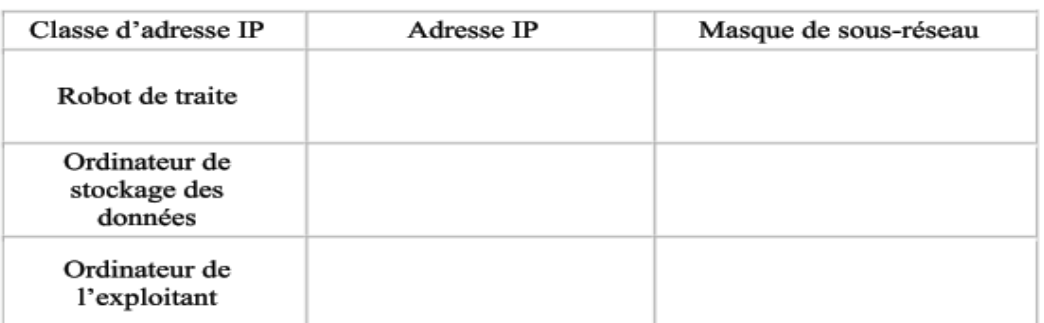

**Q4 :**